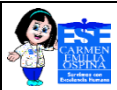

## **TIRILLA PARA APERTURA DE BUZÓN DE SUGERENCIAS**

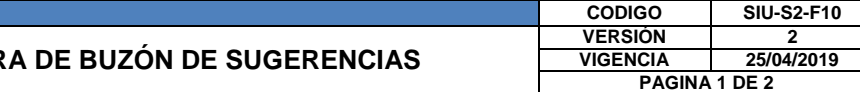

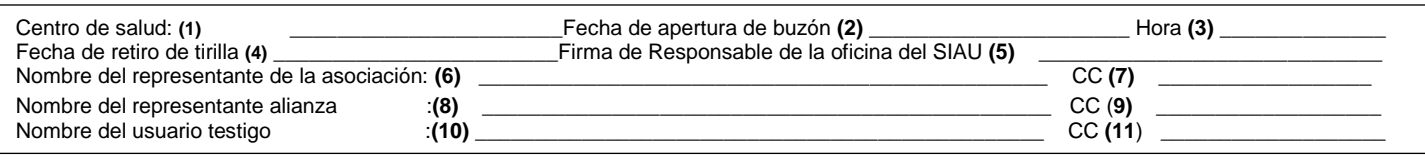

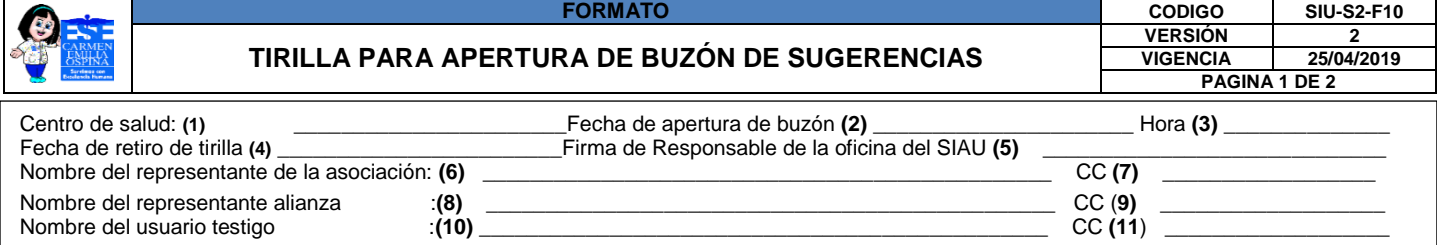

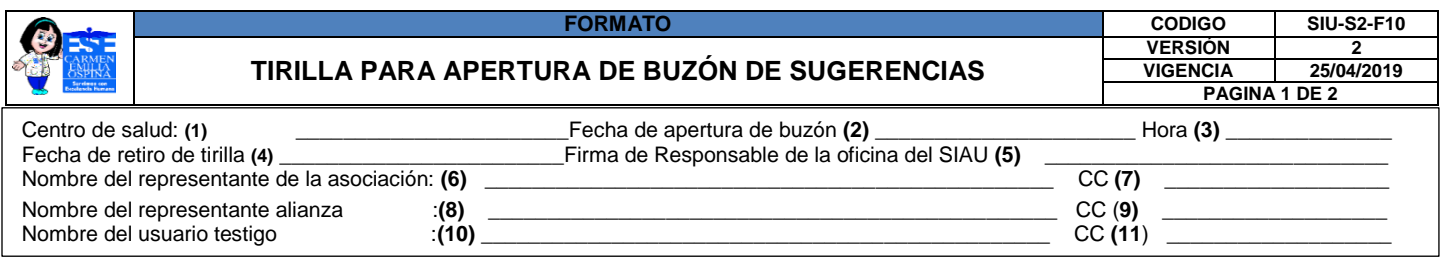

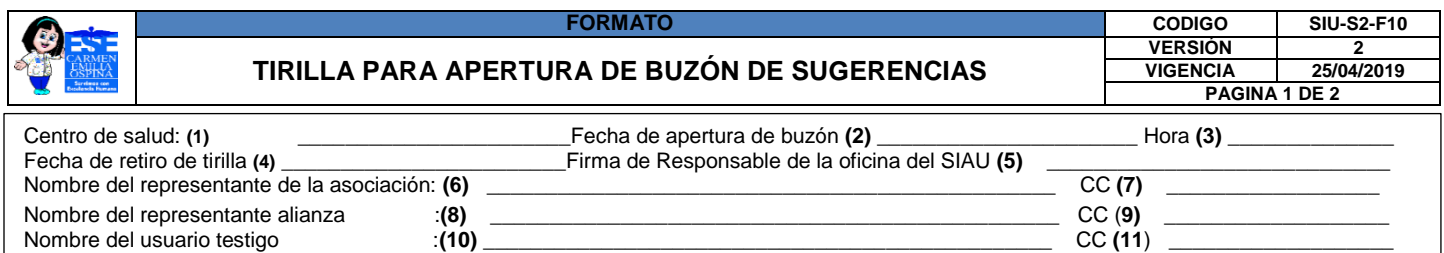

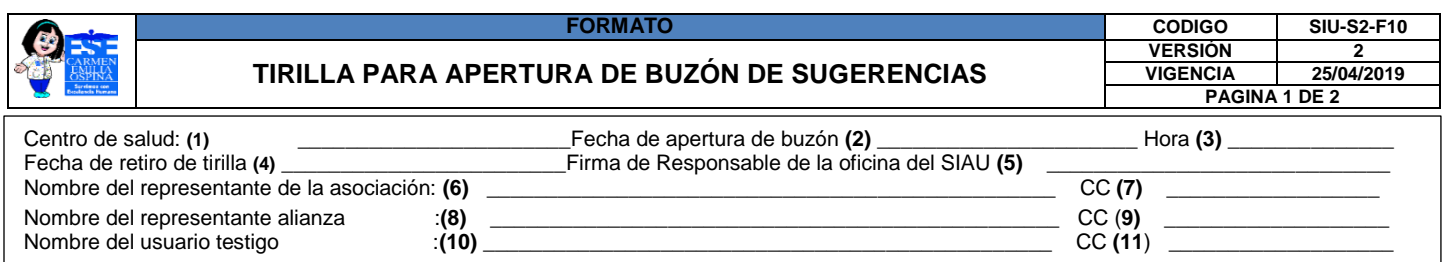

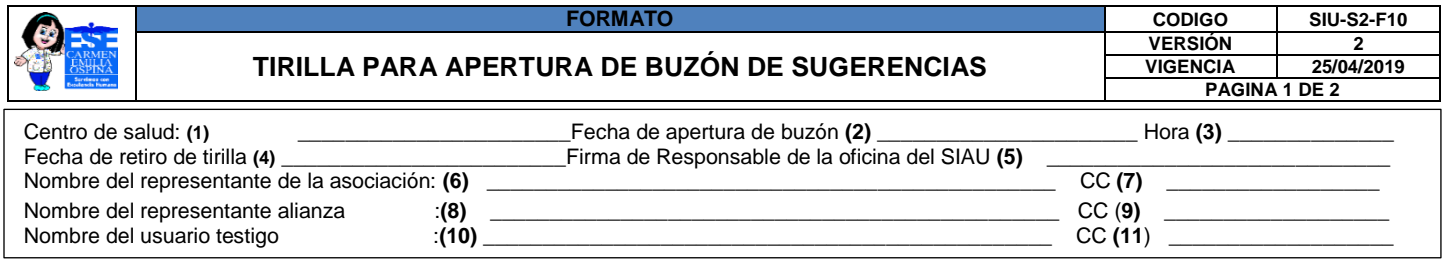

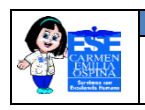

## **INSTRUCTIVO PARA DILIGENCIAR EL FORMATO "TIRILLA PARA APERTURA DE BUZÓN DE SUGERENCIAS "**

**OBJETIVO:** Realizar un oportuno registro de la tirilla de una forma organizada.

**ALCANCE:** Aplica para el personal SIAU encargado de realizar la apertura de Buzón de sugerencias

## *Para el diligenciamiento correcto del formato tenga en cuenta lo siguiente:*

**(1):** Registre el nombre de la sede de la E.S.E. Carmen Emilia Ospina en que se realiza la apertura de buzón de sugerencias.

**(2)** Registre en número el día, mes y año en que se realiza la apertura de buzón de sugerencias. **(3)** Registre la hora en que se realiza la apertura de buzón de sugerencias.

- **(4)** Registre el día, mes y año del retiro de la tirilla
- **(5)** Registre el nombre(s) y apellido(s) completo de la persona que realiza la apertura de buzón por parte del área SIAU.
- **(6)** Registre el nombre(s) y apellido(s) completo del representante de la asociación.
- **(7)** Registre el número de cédula de ciudadanía perteneciente al representante de la asociación.
- **(8)** Registre el nombre(s) y apellido(s) completo del representante de la Alianza.
- **(9)** Registre el número de cédula de ciudadanía perteneciente al representante de la Alianza.
- **(10)** Registre el nombre(s) y apellido(s) completo del usuario testigo.
- **(11)** Registre el número de cédula de ciudadanía perteneciente al usuario testigo.

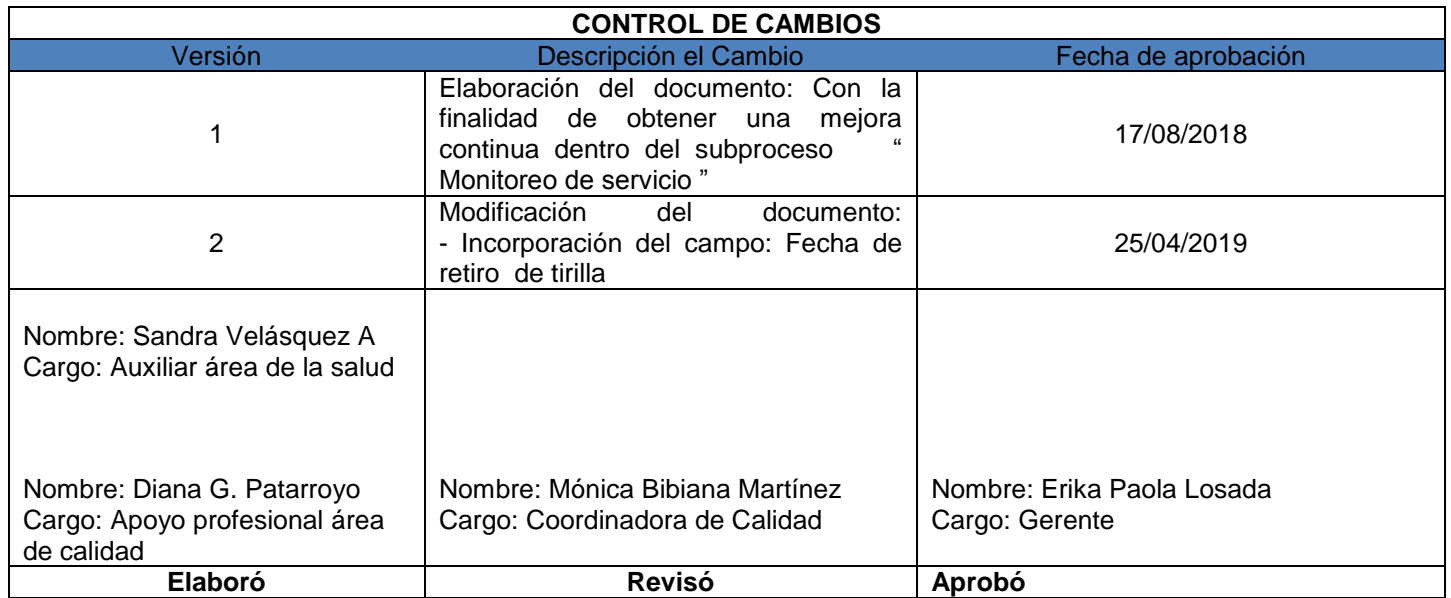